# **МІНІСТЕРСТВО ОСВІТИ І НАУКИ, МОЛОДІ ТА СПОРТУ УКРАЇНИ ВІННИЦЬКИЙ ТЕХНІЧНИЙ КОЛЕДЖ**

# **ОБОВ'ЯЗКОВА КОНТРОЛЬНА РОБОТА**

з дисципліни

Надійність, діагностика та експлуатація комп'ютерних систем та мереж для студентів спеціальності:

*5.05010201 «Обслуговування комп'ютерних систем і мереж»*

Розглянуто і схвалено

на засіданні циклової комісії

Протокол №\_\_\_\_ від  $\qquad 20$ \_\_ р.

\_\_\_\_\_\_\_\_\_\_\_\_\_\_\_\_\_\_\_\_\_\_\_\_\_\_\_\_\_\_\_\_\_\_

Голова циклової комісії \_\_\_\_\_\_\_\_ \_\_\_\_\_\_\_\_\_\_\_\_\_\_\_

**М.В. Непийвода**

# **НАДІЙНІСТЬ, ДІАГНОСТИКА ТА ЕКСПЛУАТАЦІЯ КОМП'ЮТЕРНИХ СИСТЕМ ТА МЕРЕЖ**

Методична розробка

"Обов'язкова контрольна робота для визначення поточного рівня знань студентів"

по темам:

«Основи експлуатації комп'ютерних систем та мереж» «Апаратне забезпечення ЕОМ та його обслуговування» «Зовнішні пристрої комп'ютерної системи»

> Технічний коледж м. Вінниця 2013 р.

#### **АНОТАЦІЯ**

#### **до завдань контрольної роботи з навчальної дисципліни «Надійність, діагностика та експлуатація комп'ютерних систем та мереж» освітньо-професійної підготовки молодших спеціалістів з спеціальності 5.05010201 «Обслуговування комп'ютерних систем і мереж»**

В основу даної контрольної роботи покладено навчальну програму з нормативної дисципліни «Надійність, діагностика та експлуатація комп'ютерних систем та мереж».

На сьогодні розвиток обчислювальної техніки сягнув досить високого рівня, що й важко уявити розв'язання різноманітних, доволі простих задач без участі ЕОМ. Через наявність великої кількості та різноманітності видів ЕОМ, навіть у побуті, постає логічним питання про їх технічне обслуговування. Відповідно, з цією метою необхідно виконувати підготовку фахівців, здатних швидко реагувати на ті чи інші прояви непрацездатності системи, локалізовувати та усувати несправності. Тому для надання початкових знань та навичок з технічного обслуговування ЕОМ, в курсі спеціальних дисциплін передбачено даний предмет.

Програма дисципліни «Надійність, діагностика та експлуатація комп'ютерних систем та мереж» передбачає вивчення сучасних методів експлуатації та обслуговування засобів обчислювальної техніки. Розглядає основні види відмов та збоїв, а також методи їх усунення.

В результаті вивчення предмету у студентів повинні бути сформовані певні знання та практичні навички у відповідності до вимог кваліфікаційної характеристики.

Для успішного виконання контрольної роботи необхідні вивчення та проробка навчального матеріалу:

- підручника;
- конспекту лекцій;
- методичних посібників.

# **КРИТЕРІЇ ОЦІНЮВАННЯ**

#### **виконання завдань**

#### **обов'язкової контрольної роботи**

Оцінки «**відмінно**» заслуговує студент, який показав систематичне та глибоке знання питань матеріалу не тільки в обсязі матеріалу лекцій та семінарських занять, але й матеріалів, рекомендованих для самостійної роботи, а також додаткової літератури. При цьому студент повинен продемонструвати вміння аналізувати інформацію, проявити творчі здібності в розумінні матеріалу і розв'язку задачі.

Оцінки «**добре**» заслуговує студент, який показав належне знання навчальної програми курсу, виконав усі завдання, при цьому допустив незначні помилки і мав невеликі недоліки. Як правило, оцінка «добре» ставиться студентам, які показали систематичний характер знань з дисципліни, вміють самостійно робити висновки та показали належний рівень знання рекомендованої літератури.

Оцінки «**задовільно**» заслуговує студент, який показав знання основного матеріалу навчальної програми курсу в обсязі, необхідному для подальшого навчання і професіональної діяльності. Студент повинен відповісти на основні питання завдання, показати знання рекомендованої літератури, вміння аналізувати зміст питання. Можливі деякі помилки не принципового характеру.

Оцінку «**незадовільно**» виставляють студентам, які не могли показати необхідний рівень знань для подальшого навчання, допустили значні помилки або взагалі не виконали завдання.

Ви працюєте на підприємстві інженером-системотехніком. Вам пропонується, використовуючи набуті знання з предмету «Надійність, діагностика та експлуатація комп'ютерних систем та мереж» описати завдання відповідно до запропонованих питань

- 1. Системна плата та її складові. Форм фактори.
- 2. Структурна схема TFT монітора.

Ви працюєте на підприємстві інженером-системотехніком. Вам пропонується, використовуючи набуті знання з предмету «Надійність, діагностика та експлуатація комп'ютерних систем та мереж» описати завдання відповідно до запропонованих питань

1. Форм-фактор, принципи взаємного розташування елементів СП.

2. Загальна спрощена структурна схема відеомонітора з ЕПТ.

Ви працюєте на підприємстві інженером-системотехніком. Вам пропонується, використовуючи набуті знання з предмету «Надійність, діагностика та експлуатація комп'ютерних систем та мереж» описати завдання відповідно до запропонованих питань

1. ТО, типові несправності системних плат та методи їх усунення.

2. Джерела живлення. Лінійні джерела живлення. Структурна та електричні схеми.

Ви працюєте на підприємстві інженером-системотехніком. Вам пропонується, використовуючи набуті знання з предмету «Надійність, діагностика та експлуатація комп'ютерних систем та мереж» описати завдання відповідно до запропонованих питань

1. Основні етапи монтажу системних плат.

2. CPU. Класифікація, основні технічні характеристики. Технічне обслуговування CPU.

Ви працюєте на підприємстві інженером-системотехніком. Вам пропонується, використовуючи набуті знання з предмету «Надійність, діагностика та експлуатація комп'ютерних систем та мереж» описати завдання відповідно до запропонованих питань

1. Базова система вводу-виводу, її функції.

2. Електрична система охолодження її особливості та технічне обслуговування.

Ви працюєте на підприємстві інженером-системотехніком. Вам пропонується, використовуючи набуті знання з предмету «Надійність, діагностика та експлуатація комп'ютерних систем та мереж» описати завдання відповідно до запропонованих питань

1. Процедура BIOS-POST. Засоби повідомлення про несправності.

2. Джерела живлення. Імпульсні джерела живлення. Структурна та електричні схеми.

Ви працюєте на підприємстві інженером-системотехніком. Вам пропонується, використовуючи набуті знання з предмету «Надійність, діагностика та експлуатація комп'ютерних систем та мереж» описати завдання відповідно до запропонованих питань

- 1. Поняття версії BIOS. Перепрограмування BIOS.
- 2. Технічне обслуговування та ремонт TFT монітора.

Ви працюєте на підприємстві інженером-системотехніком. Вам пропонується, використовуючи набуті знання з предмету «Надійність, діагностика та експлуатація комп'ютерних систем та мереж» описати завдання відповідно до запропонованих питань

1. BIOS – Setup. Вхід, налаштування, збереження параметрів. Скид налаштувань. 2. CPU. Класифікація, основні технічні характеристики.

Ви працюєте на підприємстві інженером-системотехніком. Вам пропонується, використовуючи набуті знання з предмету «Надійність, діагностика та експлуатація комп'ютерних систем та мереж» описати завдання відповідно до запропонованих питань

1. Принцип роботи POST-системи. POST-карта.

2. Система охолодження CPU. Повітряна система охолодження та її характеристики.

Ви працюєте на підприємстві інженером-системотехніком. Вам пропонується, використовуючи набуті знання з предмету «Надійність, діагностика та експлуатація комп'ютерних систем та мереж» описати завдання відповідно до запропонованих питань

1. CPU. Класифікація, основні технічні характеристики. Особливості ТО. 2. Процедура BIOS-POST. Засоби повідомлення про несправності

Ви працюєте на підприємстві інженером-системотехніком. Вам пропонується, використовуючи набуті знання з предмету «Надійність, діагностика та експлуатація комп'ютерних систем та мереж» описати завдання відповідно до запропонованих питань

- 1. Повітряна система охолодження CPU.
- 2. Термоматеріали. Правила їх використання.

Ви працюєте на підприємстві інженером-системотехніком. Вам пропонується, використовуючи набуті знання з предмету «Надійність, діагностика та експлуатація комп'ютерних систем та мереж» описати завдання відповідно до запропонованих питань

1. Додаткові засоби охолодження

2. Відеопідсистема. Утворення та виведення графічних зображень в ЕОМ.

Ви працюєте на підприємстві інженером-системотехніком. Вам пропонується, використовуючи набуті знання з предмету «Надійність, діагностика та експлуатація комп'ютерних систем та мереж» описати завдання відповідно до запропонованих питань

1. Повітряна система охолодження CPU.

2. Технічне обслуговування СП. Основні несправності та методи їх усунення.

Ви працюєте на підприємстві інженером-системотехніком. Вам пропонується, використовуючи набуті знання з предмету «Надійність, діагностика та експлуатація комп'ютерних систем та мереж» описати завдання відповідно до запропонованих питань

1. Рідинні системи охолодження CPU. Теплові активні трубки.

2. Пам'ять. Типи пам'яті, їх основні характеристики.

Ви працюєте на підприємстві інженером-системотехніком. Вам пропонується, використовуючи набуті знання з предмету «Надійність, діагностика та експлуатація комп'ютерних систем та мереж» описати завдання відповідно до запропонованих питань

1. Термопасти, термокомпаунди та термопрокладки.

2. Система охолодження системного блоку. Основні принципи та правила.

Ви працюєте на підприємстві інженером-системотехніком. Вам пропонується, використовуючи набуті знання з предмету «Надійність, діагностика та експлуатація комп'ютерних систем та мереж» описати завдання відповідно до запропонованих питань

- 1. Система та засоби охолодження корпусу ПК
- 2. Структурна схема та принцип роботи TFT монітора.

Ви працюєте на підприємстві інженером-системотехніком. Вам пропонується, використовуючи набуті знання з предмету «Надійність, діагностика та експлуатація комп'ютерних систем та мереж» описати завдання відповідно до запропонованих питань

1. Основні проблеми та несправності системи охолодження.

2. Додаткові засоби охолодження комп'ютерної системи.

Ви працюєте на підприємстві інженером-системотехніком. Вам пропонується, використовуючи набуті знання з предмету «Надійність, діагностика та експлуатація комп'ютерних систем та мереж» описати завдання відповідно до запропонованих питань

1. Розгін процесора, методики та його наслідки.

2. Джерела живлення. Лінійні джерела живлення. Структурна та електричні схеми.

Ви працюєте на підприємстві інженером-системотехніком. Вам пропонується, використовуючи набуті знання з предмету «Надійність, діагностика та експлуатація комп'ютерних систем та мереж» описати завдання відповідно до запропонованих питань

1. Оперативна пам'ять, їх архітектурні особливості та обслуговування.

2. Технічне обслуговування процесора.

Ви працюєте на підприємстві інженером-системотехніком. Вам пропонується, використовуючи набуті знання з предмету «Надійність, діагностика та експлуатація комп'ютерних систем та мереж» описати завдання відповідно до запропонованих питань

1. Контроль та діагностика несправностей комп'ютерних систем.

2. Загальна спрощена структурна схема відеомонітора з ЕПТ.

Ви працюєте на підприємстві інженером-системотехніком. Вам пропонується, використовуючи набуті знання з предмету «Надійність, діагностика та експлуатація комп'ютерних систем та мереж» описати завдання відповідно до запропонованих питань

1. Основні проблеми та несправності модулів пам'яті та їх обслуговування

2. Надійність комп'ютерних систем та мереж та засоби її підвищення

Ви працюєте на підприємстві інженером-системотехніком. Вам пропонується, використовуючи набуті знання з предмету «Надійність, діагностика та експлуатація комп'ютерних систем та мереж» описати завдання відповідно до запропонованих питань

1. Відеопідсистема. Принципи формування відеозображення відеоадаптером

2. Технічне обслуговування ЕПТ–монітора. Основні несправності та методи їх усунення.

Ви працюєте на підприємстві інженером-системотехніком. Вам пропонується, використовуючи набуті знання з предмету «Надійність, діагностика та експлуатація комп'ютерних систем та мереж» описати завдання відповідно до запропонованих питань

1. Принципи створення монохромного та кольорового зображення за допомогою ЕПТ

2. Загальна спрощена структурна схема відеомонітора ЕПТ-типу.

Ви працюєте на підприємстві інженером-системотехніком. Вам пропонується, використовуючи набуті знання з предмету «Надійність, діагностика та експлуатація комп'ютерних систем та мереж» описати завдання відповідно до запропонованих питань

- 1. Принцип створення зображення в TFT моніторах
- 2. Термоматеріали. Правила їх використання.

Ви працюєте на підприємстві інженером-системотехніком. Вам пропонується, використовуючи набуті знання з предмету «Надійність, діагностика та експлуатація комп'ютерних систем та мереж» описати завдання відповідно до запропонованих питань

1. Переваги та недоліки TFT моніторів по відношенню до ЕПТ.

2. Контроль та діагностика несправностей комп'ютерних систем.

Ви працюєте на підприємстві інженером-системотехніком. Вам пропонується, використовуючи набуті знання з предмету «Надійність, діагностика та експлуатація комп'ютерних систем та мереж» описати завдання відповідно до запропонованих питань

1. Основні проблеми та несправності, ремонт та обслуговування TFT моніторів.

2. Технічне обслуговування СП. Основні несправності та методи їх усунення.

Ви працюєте на підприємстві інженером-системотехніком. Вам пропонується, використовуючи набуті знання з предмету «Надійність, діагностика та експлуатація комп'ютерних систем та мереж» описати завдання відповідно до запропонованих питань

1. Основні несправності відеомоніторів з ЕПТ.

2. Джерела живлення. Лінійні джерела живлення. Структурна та електричні схеми

Ви працюєте на підприємстві інженером-системотехніком. Вам пропонується, використовуючи набуті знання з предмету «Надійність, діагностика та експлуатація комп'ютерних систем та мереж» описати завдання відповідно до запропонованих питань

- 1. Версія BIOS. Перепрограмування BIOS.
- 2. Технічне обслуговування CPU.

Ви працюєте на підприємстві інженером-системотехніком. Вам пропонується, використовуючи набуті знання з предмету «Надійність, діагностика та експлуатація комп'ютерних систем та мереж» описати завдання відповідно до запропонованих питань

1. Базова система вводу-виводу (BIOS), її функції.

2. Обслуговування системи охолодження CPU. Основні несправності та методи їх усунення.

Ви працюєте на підприємстві інженером-системотехніком. Вам пропонується, використовуючи набуті знання з предмету «Надійність, діагностика та експлуатація комп'ютерних систем та мереж» описати завдання відповідно до запропонованих питань

1. Технічне обслуговування СП. Основні несправності та методи їх усунення.

2. Процедура BIOS-POST. Засоби повідомлення про несправності.

# 1. Основні несправності відеомоніторів з ЕПТ.

Порядок огляду дисплея може бути такій:

- 1. вимкнути ПК і відключити кабель мережевого живлення від задньої панелі системного блоку;
- 2. від'єднати всі кабелі, що йдуть до дисплея;
- 3. зняти з кінескопа високовольтний заряд, для чого узяти довгу тонку викрутку з ізольованою ручкою, заземлити жало і підсунути його під гумовий ковпачок, який підводить високу напругу від рядкового трансформатора на другий анод кінескопа, при цьому буде чутне клацання і заряд кінескопа стече в землю;
- 4. видалити пил (протерти ганчіркою або пропилососити) зі всіх деталей монітора, особливо з високовольтної його частини;
- 5. уважно оглянути всі деталі, звертаючи увагу на потемніння, тріщини, патьоки пластмаси, прогини, нештатні замикання провідників і пайок;
- 6. звільнити блок живлення і основну печатну плату від кріплення і уважно оглянути стан печатного монтажу; у разі виявлення місць неякісного паяння (пористість, що втратило блиск олово, обідок із зруйнованого припою навколо ніжки радіо-компоненти) їх необхідно пропоїти, не залишаючи при цьому загострених паянь, знімаючи флюс і каніфоль, промиваючи плату ацетоном (не спиртом!);
- 7. виявлене окислення контактів на печатній платі та мікросхемах, що встановлюються в панелі, видаляти м'яким ластиком, розчинником або спеціальним аерозолем.

Періодично виконуючи описані процедури профілактичного обслуговування, ви значно продовжите термін роботи дисплея. Досвід експлуатації і ремонту дисплеїв показує, що близько 60-80% всіх відмов можна запобігти.

Подача інформації з ПК на дисплей проводиться через три роздільні канали (червоний, зелений, синій кольори) і канал синхронізації. Несправність дисплея може полягати як в самому моніторі, так і в кабелі або у відеоадаптері, який знаходиться в системному блоці ПК. Шляхом заміни відеоадаптера визначаємо, що, наприклад, несправний саме монітор. До ремонту монітора приступаємо зовні: перш за все перевіряємо наявність на нім мережевої напруги і штатних сигналів на обох кінцях відеокабелю. Далі, аналізуючи прояви (симптоми) несправності, робимо попередній висновок про несправність певного блоку. Проблема діагностики ускладнюється тим, що при несправному моніторі унеможливлено побачити на екрані інформацію, що виводиться тестовими програмами, і прочитати код помилки BIOS. Hе зневіряйтеся, зберігайте оптимізм.

Основні типові несправності моніторів і адаптерів (і їх класифікація) приведені в таблицях 1-3.

# **Обережно: висока напруга!**

Слід окремо сказати про несправності високовольтного блоку рядкової розгортки і вихідного рядкового трансформатора. Необхідно пам'ятати, що цей блок виробляє висока напруга (до 25 кВ) для другого анода кінескопа за допомогою високовольтного випрямляча (або помножувача напруги), що вимагає особливої уважності і акуратності при проведенні діагностики і ремонту. Перевірити наявність високої напруги можна так: провести рукою по екрану. Легке потріскування вкаже вам на наявність зарядів і справність високовольтного випрямляча.

| Тип<br>несправності                                                                                   | Можлива причина                                                                                                    | Метод усунення<br>несправності                                           |
|----------------------------------------------------------------------------------------------------|----------------------------------------------------------------------------------------------------|--------------------------------------------------------------------------|
| Екран не світиться, немає растру                                                                      | Не працює блок<br>Рядковою розгортки.<br>Відсутня висока<br>напруга. Не працюють<br>відеопідсилювачі.<br>Несправна ЕПТ                               | ремонт блоків<br>або ЕПТ                                                 |
| Екран світиться, але немає зображення                                                                 | Несправна ЕПТ.<br>Не відрегульована<br>контрастність. Не<br>поступає відеосигнал<br>або малий його рівень.<br>Відеоадаптер не генерує<br>відеосигнал | Заміна ЕПТ<br>Регулювання<br>контрастності<br>Заміна плати<br>адаптера   |
| На екрані горизонтальна смуга                                                                         | Несправний<br>блок<br>кадрової розгортки                                                                                                    | Ремонт блоку                                                             |
| На екрані вертикальна смуга                                                                           | Несправний блок<br>рядкової розгортки                                                                                                    | Ремонт блоку                                                             |
| Відсутні 1 або 2 кольори, немає чистого<br>чорно-білого зображення, екран<br>світиться одним кольором | Несправний блок<br>відеопідсилювачів або<br><b>EIIT</b>                                                                                              | Ремонт блоку і<br><b>EIIT</b>                                            |
| Відсутня вертикальна синхронізація<br>(біжать кадри тремтить зображення)                              | Відсутній сигнал<br>вертикальної<br>синхронізації від<br>адаптера. Монітор не<br>синхронізований з<br>відеоадаптером                                 | Ремонт<br>відеоадаптера.<br>Регулювання<br>вертикальної<br>синхронізації |

Таблиця 1 – Типові несправності моніторів і відеоадаптерів

Таблиця 2 – Типові несправності ЕПТ

| Тип несправності     | Можлива причина          | Метод усунення несправності        |
|----------------------|--------------------------|------------------------------------|
| Немає зображення     | Старіння ЕПТ             | Замінити ЕПТ                       |
| регулювання          | (виснаження емісії       |                                    |
| яскравості і         | катода)                  |                                    |
| контрастності        |                          |                                    |
| не дає ефекту        |                          |                                    |
| Поява на екрані смуг | Коротке замикання між    | Злегка постукати по колбі          |
| Погана               | електродами всередині    | кінескопа, включити ЕПТ «вверх     |
| контрастність, поява | ЕПТ або в схемі          | ногами», замінити ЕПТ              |
| Діагональних ліній   | керування                |                                    |
| Символи на           | Обрив кола накалювання   | Замінити ЕПТ                       |
| екрані не            | (перевіряється тестером) |                                    |
| відображаються.      | Обрив інших електродів   |                                    |
|                      | (діагностувати важко)    |                                    |
| На краях екрану      | Зменшується яскравість   | Замінити ЕПТ                       |
| немає зображення     | Зображення нечітке       |                                    |
|                      | «Осідання» на            |                                    |
|                      | внутрішній стороні       |                                    |
|                      | екрану                   |                                    |
| Немає світіння ЕПТ,  | Несправність блоку       | Короткочасно замкнути катод і      |
| але блок розгорток   | відеопідсилювачів        | модулятор (або катод і напруг) або |
| справний             | несправна ЕПТ            | збільшити напругу на рядковому     |
|                      |                          | трансформаторі регулятором         |
|                      |                          | Screen                             |

Таблиця 3 – Типові несправності блоку живлення монітора

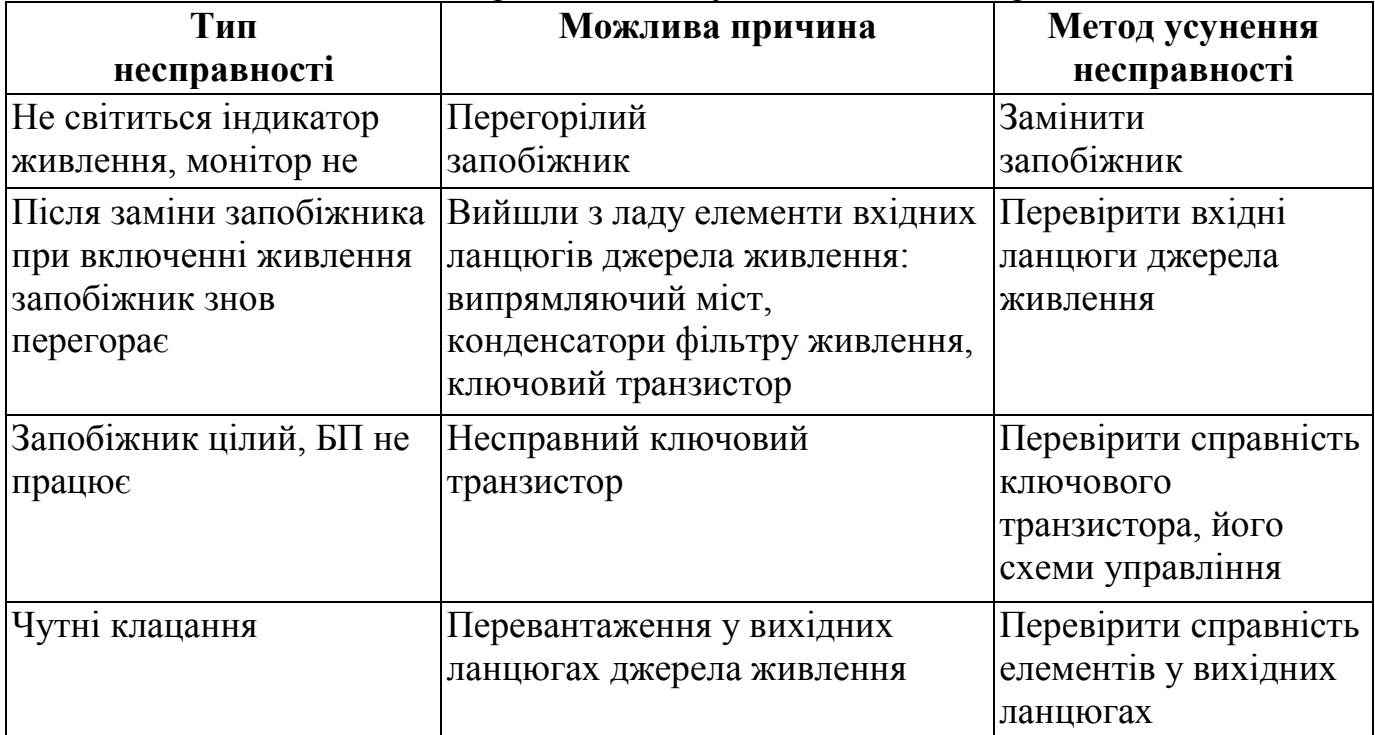

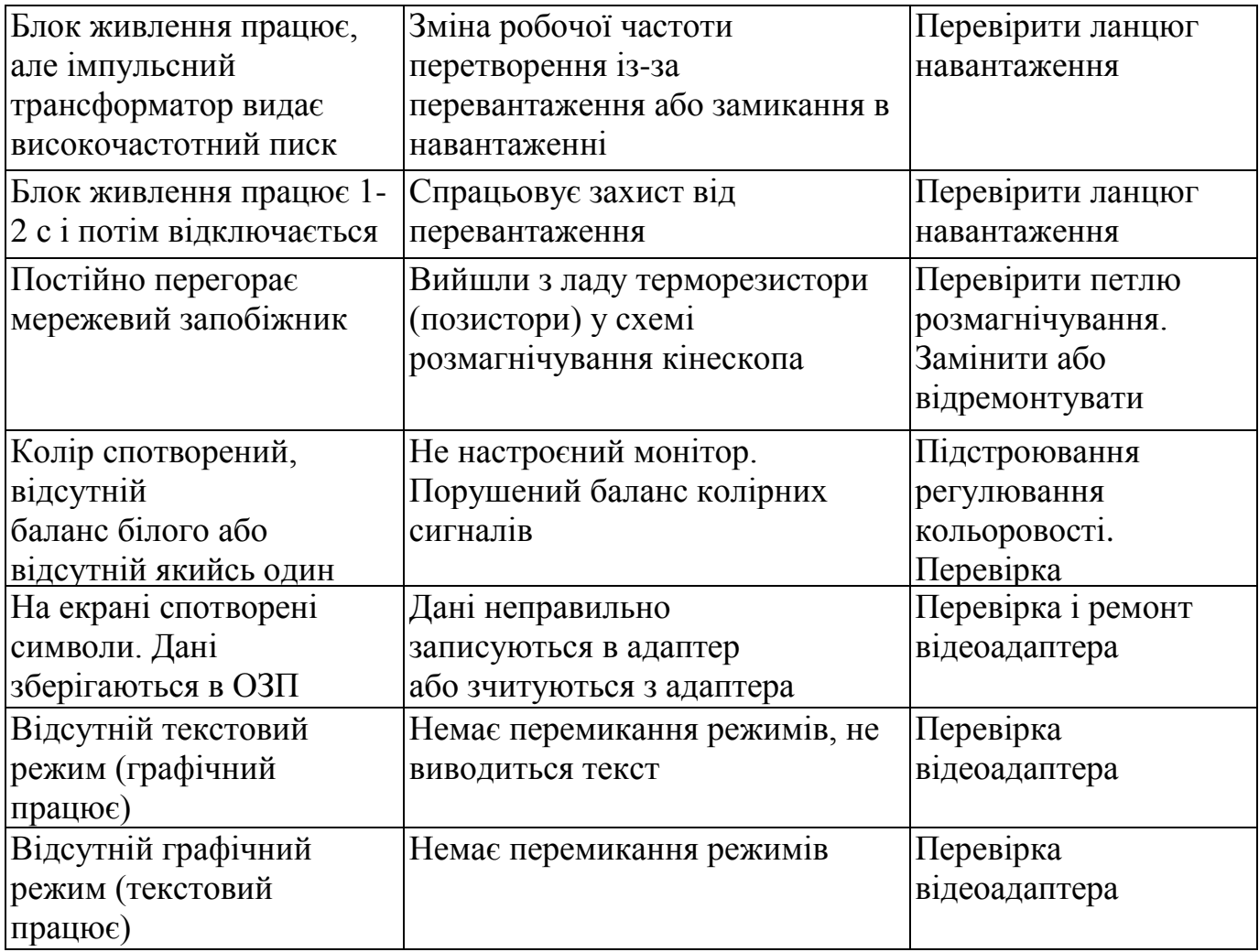

# 2. Джерела живлення. Лінійні джерела живлення. Структурна та електричні схеми

Як відомо, електронне джерело живлення – це пристрій, тим або іншим способом вирішальне завдання зміни, управління або стабілізації електричної потужності, що поступає в навантаження.

Найбільш простим і до цих пір украй методом управління, що широко застосовується, є поглинання надмірної потужності в пристрої, що управляє, тобто банальне розсіювання її у вигляді тепла. Джерела живлення, що діють за таким принципом, називаються лінійними.

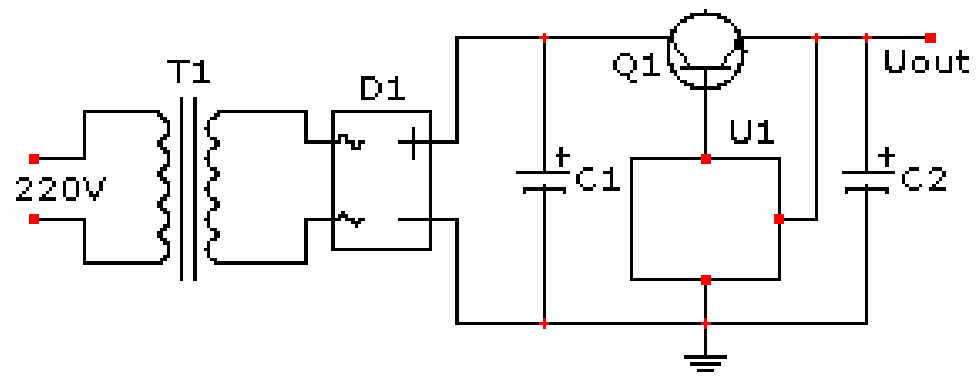

Рис. 1 – Схема лінійного стабілізатора напруги

Вище представлена схема подібного джерела – лінійного стабілізатора напруги (Малюнок 1). Напруга побутової мережі 220В знижується трансформатором T1 до необхідного рівня, після чого випрямляється діодним мостом D1. Очевидно, що випрямлена напруга має бути в будь-яких умовах вище за вихідну напругу стабілізатора – інакше кажучи, необхідна надмірна потужність; це витікає з самого принципу роботи лінійного стабілізатора. В даному випадку ця потужність виділяється у вигляді тепла на транзисторі Q1, який управляється деякою схемою U1 так, щоб вихідна напруга Uout знаходилася на необхідному рівні.

Для лампових підсилювачів є необхідними, як джерела постійної високовольтної напруги, так і один, або навіть декілька блоків, що здійснюють живлення ланцюгів напруження ламп, в яких може використовуватися напруга як постійного, так і змінного струму. Достатньо часто для живлення як передпідсилювальних каскадів, так і підсилювача потужності використовується єдиний блок живлення, який часто входить до складу підсилювача потужності, проте такий варіант зовсім не є обов'язковим.

Будуть розглянуті основні блоки, що входять до складу джерела живлення, приклади розрахунку таких блоків, потім буде розглянутий приклад проектування схем двох блоків живлення, використовуваних на практиці.

Існує два принципові підходи до проектування схем джерел живлення, відповідно до якого їх можна розділити на два основні класи: **лінійні (безперервні) і імпульсні**.

У імпульсному джерелі живлення змінна напруга мережі, перш за все, випрямляється, потім перетвориться у високочастотну напругу, що має частоту, як правило, що перевищує 50 кГц, після цього воно підвищується або знижується до необхідного значення з використанням трансформаторів, потім воно випрямляється і згладжується. Стабілізація значення напруги є істотною частиною будь-якої схеми імпульсного перетворення. Імпульсні блоки живлення характеризуються невеликими габаритами (оскільки трансформація напруги відбувається на високих частотах, а не на 50 Гц), малою вагою і високим ККД. Їх розробка є дуже специфічною, ранні моделі імпульсних джерел живлення характеризувалися дуже високим значенням високочастотних шумів. Проте останні розробки, що задовольняють вимогам сучасних стандартів по рівню електромагнітних радіоперешкод, електромагнітні імпульси (EMI), характеризуються на подив низьким рівнем шумів і можуть бути з успіхом використані в блоках живлення, вживаних навіть в ланцюгах підігрівачів ламп.

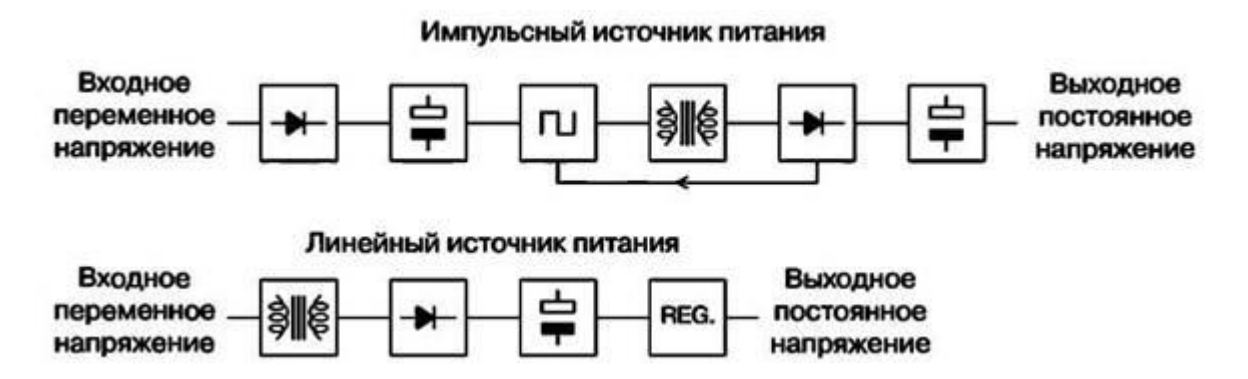

Рис. 2 – Порівняння блок-схем лінійного і імпульсного джерел живлення

В протилежність імпульсним джерелам живлення в лінійних блоках мережева напруга промислової частоти, частіше всього 50 Гц, з використанням масивного силового трансформатора, перш за все знижується або підвищується до необхідного значення. Потім включається ламповий або напівпровідниковий випрямляч, спільно з яким використовуються згладжуючі конденсатори великої ємкості, або ще більші по габаритах дроселі, що згладжують пульсації, Нарешті, випрямлена і згладжена напруга поступає на необхідні схеми стабілізаторів. Лінійні блоки живлення дуже масивні, у них дуже маленький ККД, але при проектуванні вони вимагають виконання дуже нескладних розрахунків і відрізняються дуже низьким рівнем шумів. У лампових підсилювачах використовується величезна кількість таких блоків живлення, тому необхідно представляти основні проблеми і нюанси, що виникають при їх проектуванні.

Як правило, процес проектування джерела живлення ведеться від зворотного, тобто виходять з вимог, що пред'являються до вихідних характеристикам і параметрам окремих елементів і ланцюгів. Оскільки джерело живлення проектується, найчастіше, після завершення розрахунку підсилювальних каскадів, то існує мінливе уявлення думати про них, як залишених, як би «на потім». Більш того, деякі промислово виготовлені зразки так і несуть на собі друк цього стереотипу, що склався в масовій свідомості. Проте при початку проектування блоку живлення необхідно дуже чітко уявити собі, що підсилювач, по суті справи, є модулятором, який управляє потоком енергії, передаваної від джерела живлення в навантаження. Якщо якість джерела живлення буде незадовільною, то навіть найретельніший спроектований підсилювач перетвориться на нікому не потрібний утиль.

#### **Література**

- 1. Донцов Д. BIOS и тонкая настройка ПК. Легкий старт. СПб.: Питер, 2007 160 с.
- 2. Донцов Д. Лечим компютер сами. Легкий старт. СПб.: Питер, 2007 144 с.
- 3. Колесниченко О. Шишигин И. Аппаратные средства РС 4-е издание. СПб.: БХВ-Петербург 2002 – 1004 с.
- 4. Марк Минаси. Модернизация и обслуживание ПК. Полное руководство. 3-е издание. – К.:"ВЕК+", 2001. – 928 с.
- 5. Матеріали Інтернет-сайту WWW.IXBT.ru
- 6. Матеріали Інтернет-сайту WWW.Zipzip.ru
- 7. Матеріали Інтернет-сайту http://www.softodrom.ru
- 8. Микляєв А. Все настройки BIOS Setup.
- 9. Мюллер Скотт. Модернизация и ремонт ПК, 13-е издание. : Пер. с англ. М.: Издательский дом «Вильямс», 2002 – 1376 с.
- 10.Мюллер Скотт. Модернизация и ремонт ПК, 14-е издание. : Пер. с англ. М.: Издательский дом «Вильямс», 2004 – 1454 с.
- 11.Мюллер Скотт. Модернизация и ремонт ПК, 18-е издание. : Пер. с англ. М.: ООО «И.Д. «Вильямс»», 2009 – 1280 с
- 12.Платонов Ю. Гапеенков А. Ремонт зарубежных принтеров. М.: «Солон-Р»,  $2000. - 272$  c.
- 13.Рудометов Е. Материнские платы и чипсеты. 4-е изд. Анатомия ПК. СПб.: Питер. 2007. – 368 с.
- 14.Соломенчук В.Г. Соломенчук П.В. Железо ПК 2007 СПб.: БХВ-Петербург, 2007. – 496 с.
- 15.Степаненко О. Сборка, модернизация и ремонт ПК. М.: Издательский дом «Вильямс», 2003 – 672 с.
- 16.Стивен Бигелоу Устройство и ремонт ПК. Пер. с англ. М.: ООО «Бином-Пресс», 2007. – 912 с.